Folosirea limbajului Matlab în experimente pentru Inginerie Electrică

*Sesiunea de comunicări științifice studențești*

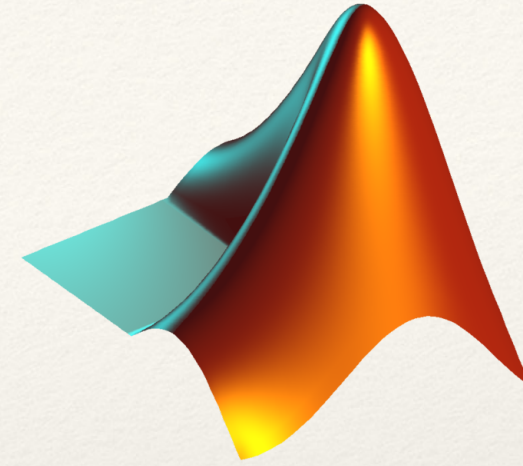

#### Bumbeneci Constantin-Bogdan

Facultatea de Inginerie Electrică Anul: I Grupa: 112A

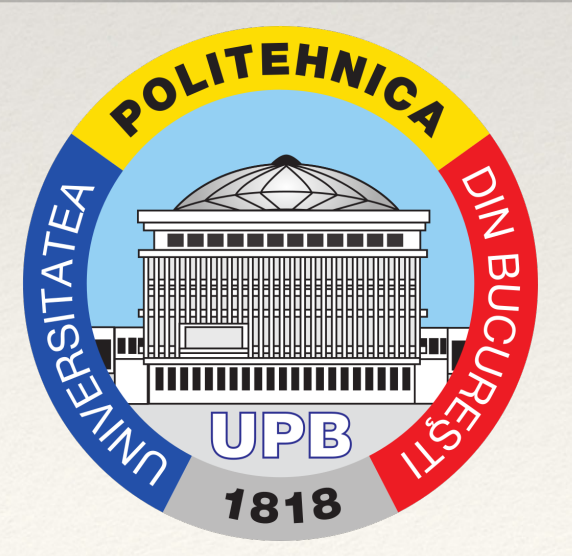

Profesor coordonator: As. drd. Popescu Mihai

Folosirea limbajului Matlab în experimente pentru Inginerie Electrică

#### Motivația alegerii temei

1. Pasiune pentru Inginerie Electrică 2. Pasiune pentru programare 3. Dorința de a interacționa cât mai bine simultan cu cele două direcții 4. Dorința de a cunoaște lucruri noi

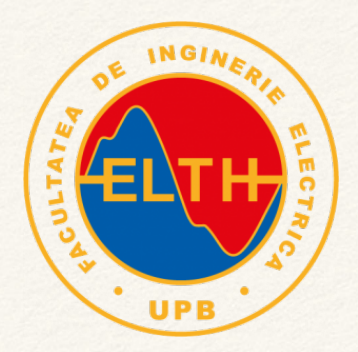

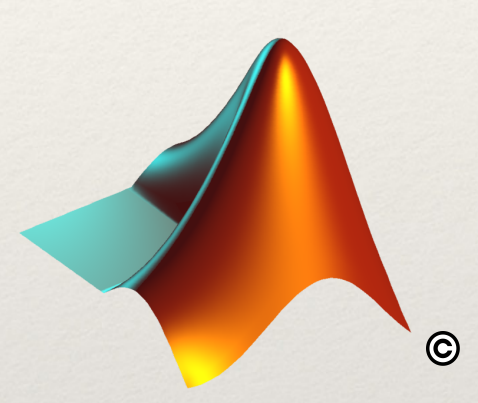

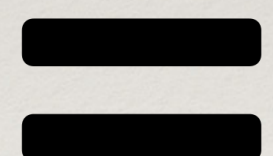

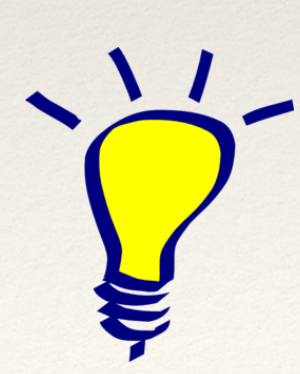

#### Aspecte conceptuale - abstractizare

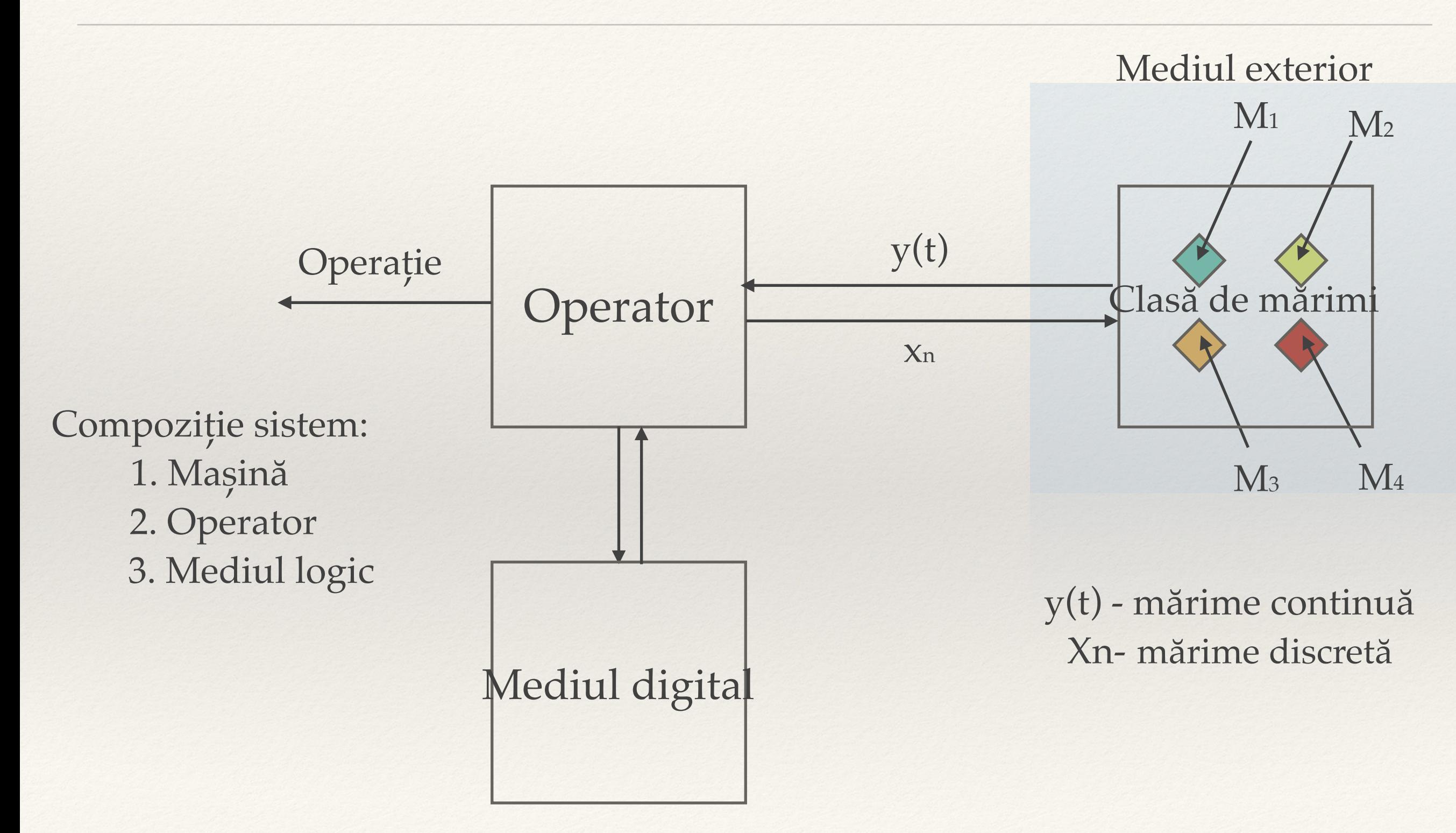

#### Aspecte conceptuale - concretizare

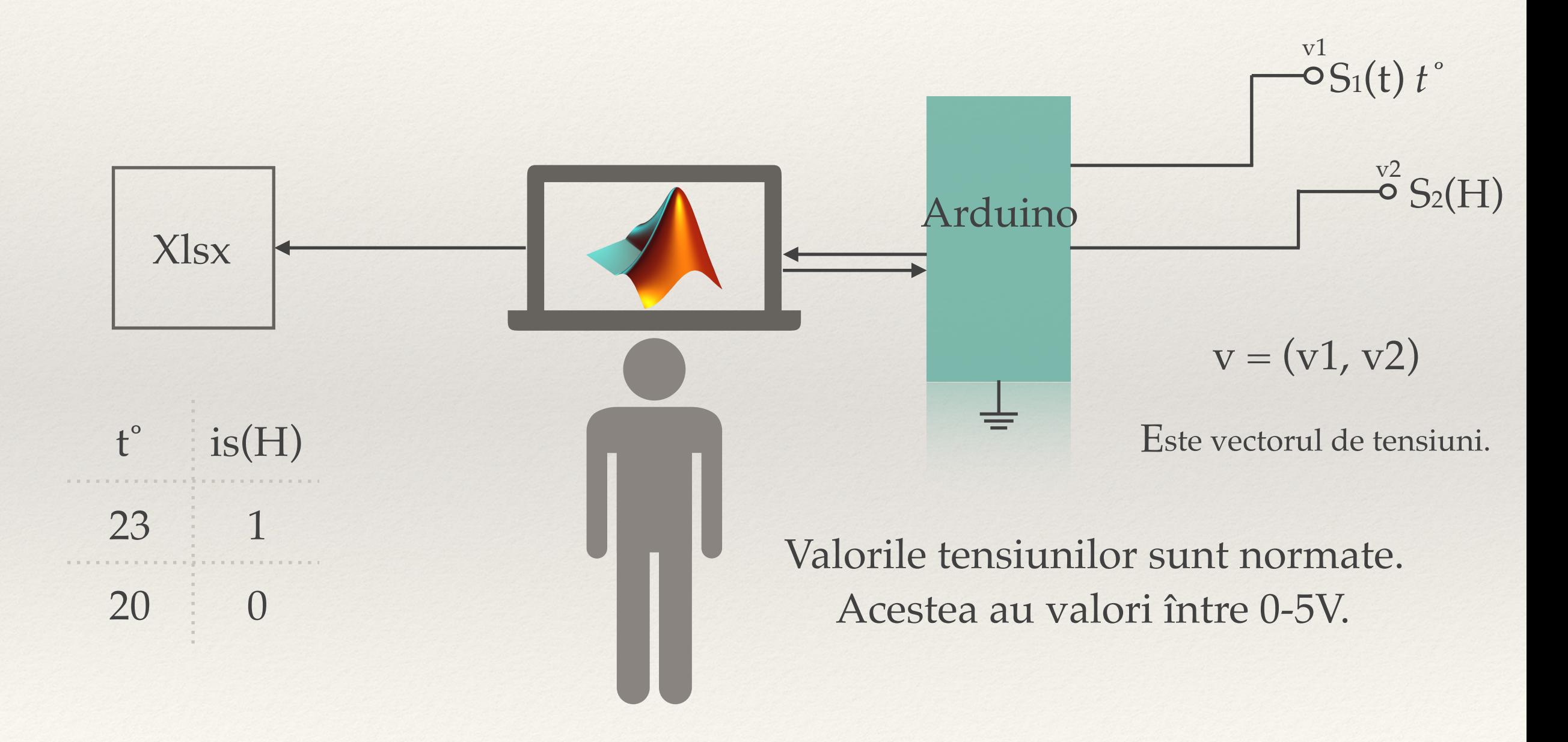

#### Clasă de mărimi

Identificăm în proiectul nostru conceptul de "Clasă de mărimi"

La noi acesta se identifică cu o plăcuță breadboard ce conține următoarele elemente: 1. Senzor temperatură TMP35 2. Senzor Hall 44E402

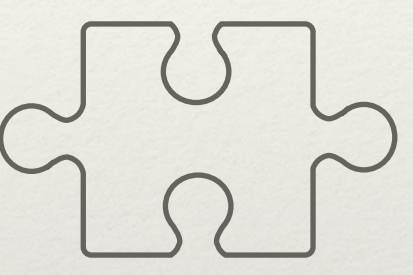

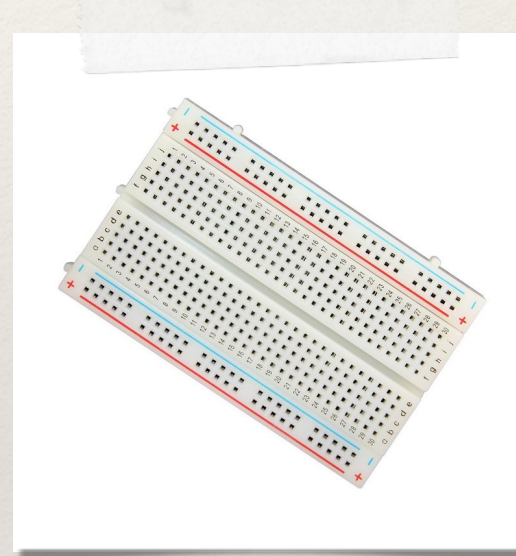

Breadboard

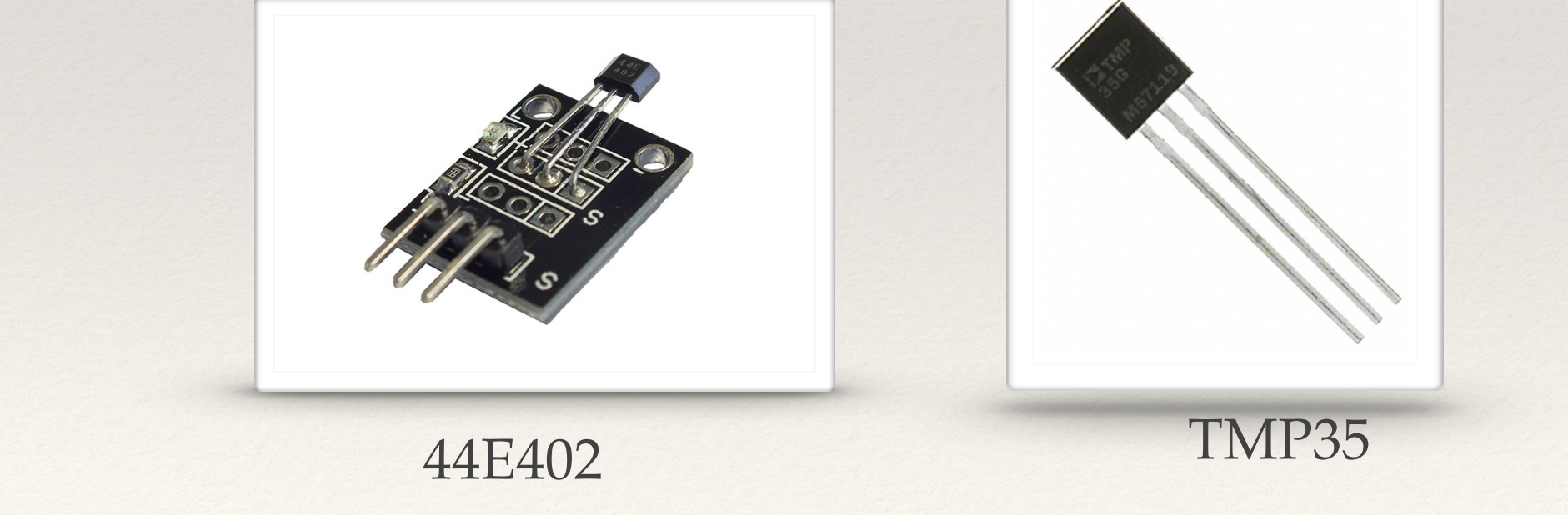

### Operator

Asigură preluarea de valori de la clasa de mărimi.

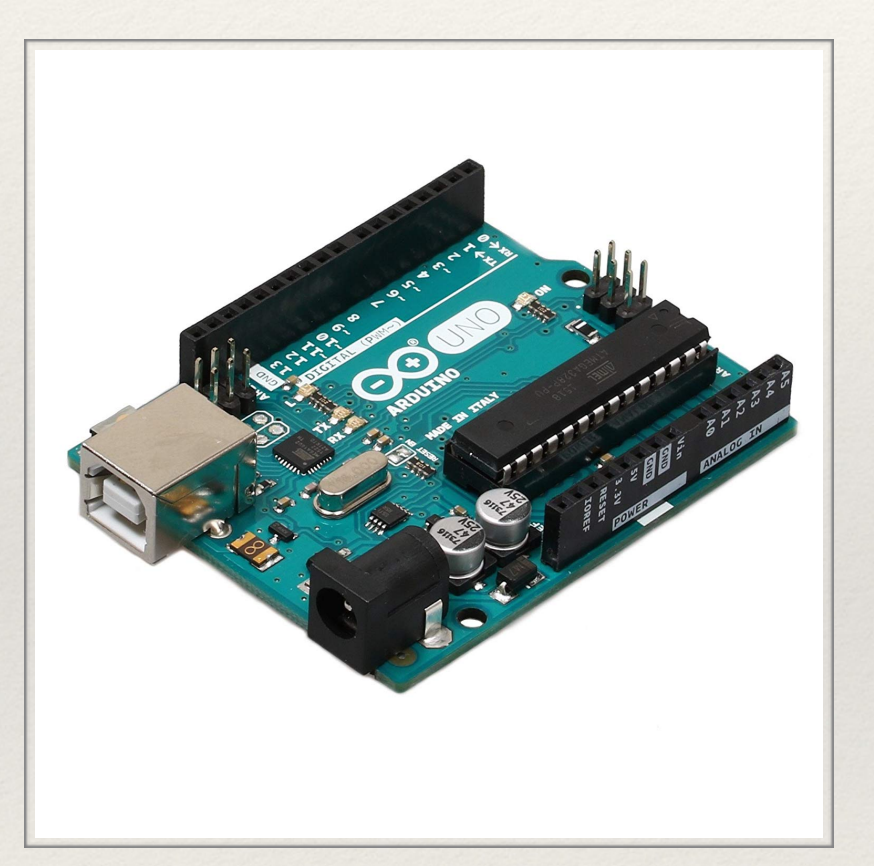

Este un instrument hardware, care ne pune la dispoziție ceea ce avem nevoie să ne îndeplinim scopul.

- Motivul alegerii platformei Arduino:
- ieftină
- ușor de înțeles
- comunicare imediată cu Matlab

Dezavantaje: -Limitată în puterea de procesare -Utilă doar în sfera educațională

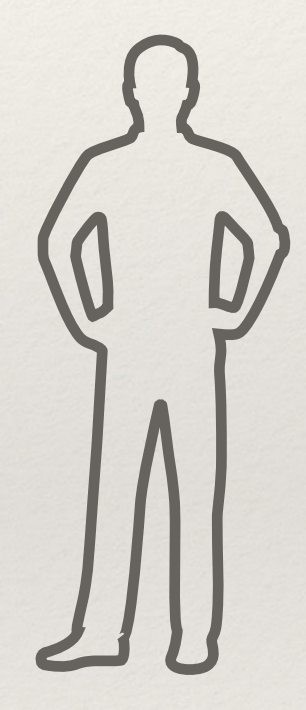

## Operator

Acesta este a doua componentă care compune conceptul de operator. Dacă la intrarea în primul operator toate mărimile erau fie discrete fie analogice, la acesta, deja totul este digital.

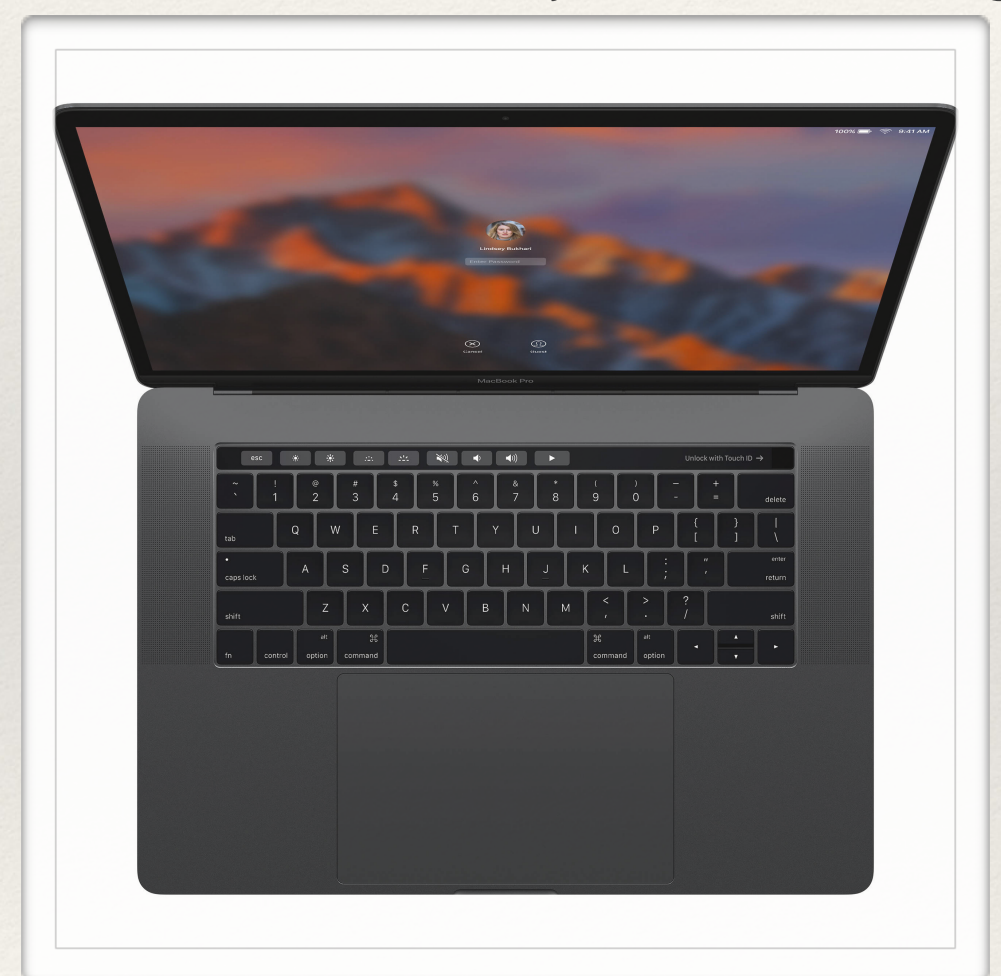

Sistemul de calcul folosit este laptopul personal pe care se află instalat mediul de dezvoltare Matlab.

Acesta poate fi ușor înlocuit de alte sisteme de calcul pe care poate rula programul.

Pentru implementarea noastră,este necesară intervenție umană pentrumonitorizarea proceselor.

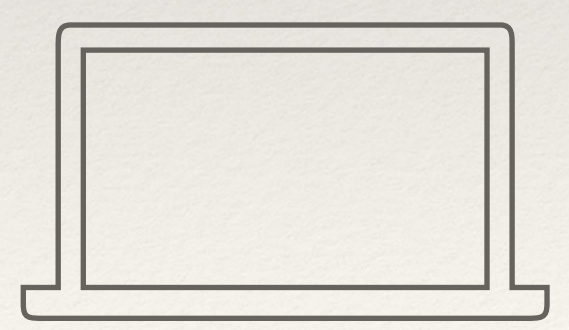

# Mediu digital

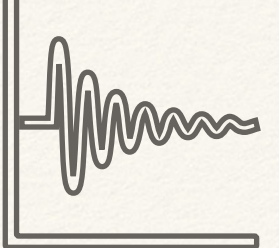

Toată monitorizarea procesului se va face cu: **"Aplicație control Arduino"**.

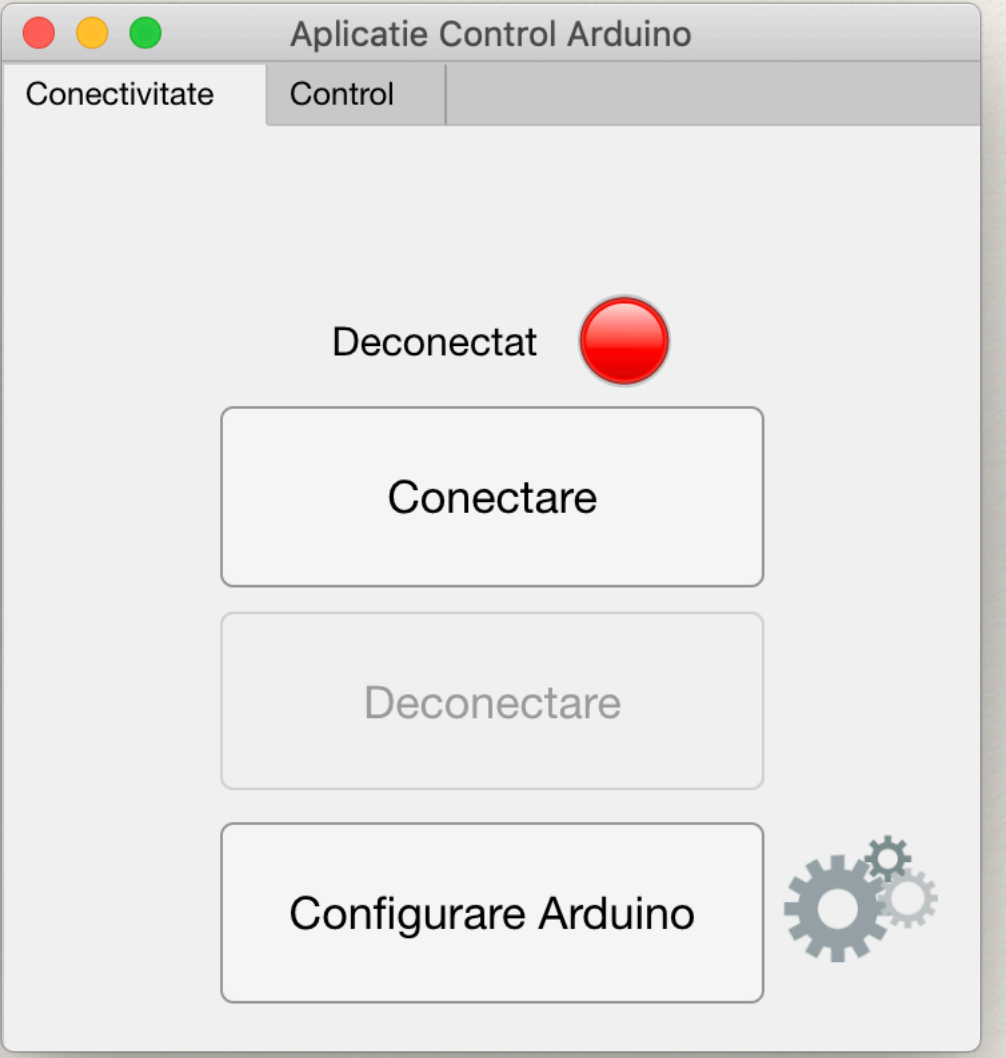

Se caracterizează printr-o interfață grafică (GUI) prietenoasă, simplitate de utilizare, dar și prin utilitatea ei în acest proces.

Cum funcționează: comuică direct cu placa de dezvoltare, preia date de la aceasta.

Rezultatele calculelor sunt transime înapoi la operator care acesta execută operația de afișare pe ecran și operația de stoca datele într-un fișier Excel.

#### De făcut.

- ❖ Creearea unei platforme educaționale multifizice.
- ❖ Această platformă trebuie să fie capabilă să folosească datele preluate de la o multitudine de senzori și să le traseze caracteristica.
- ❖ Aceasta platformă să fie folosită și sub forma unui regulator PID.

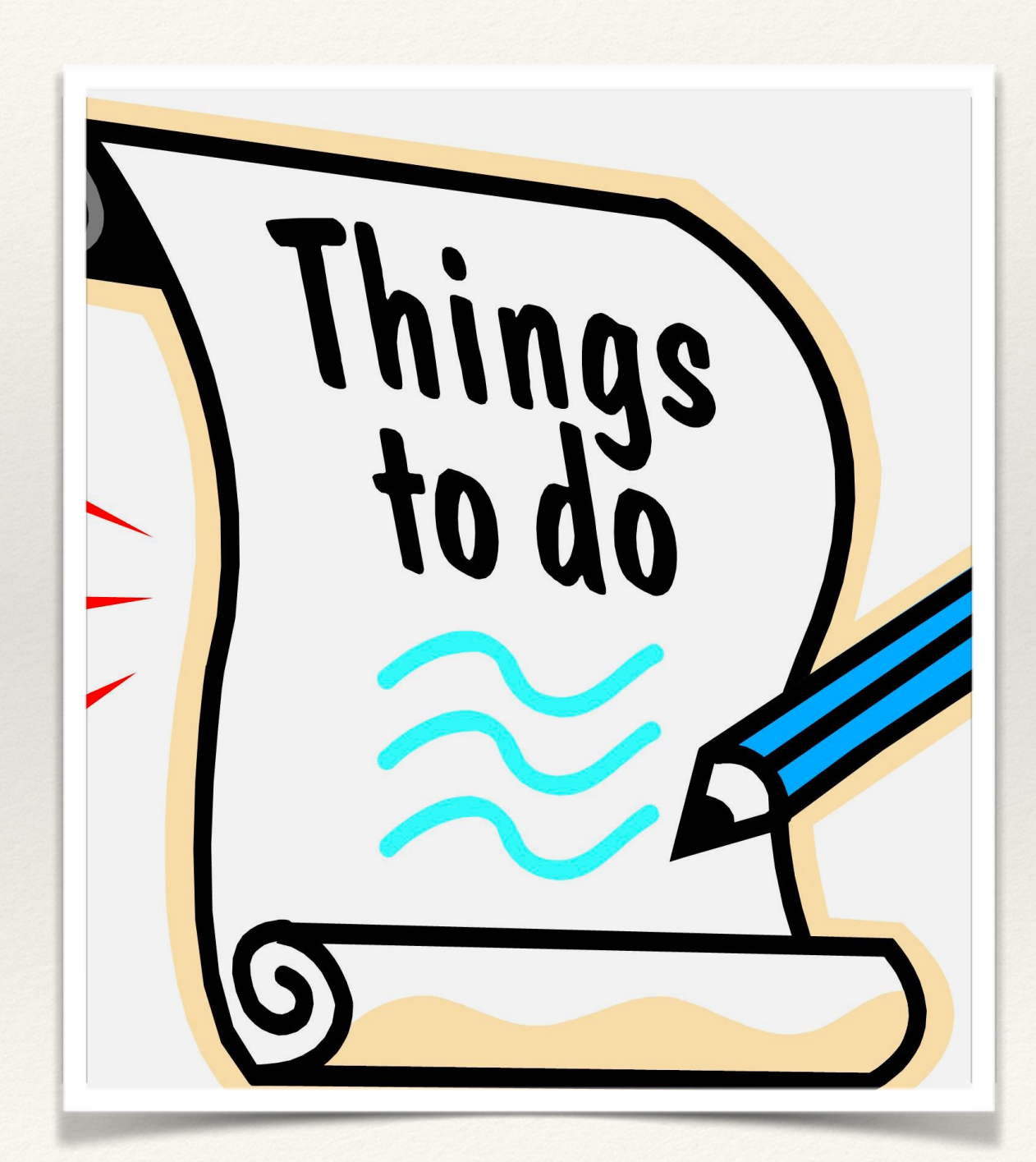

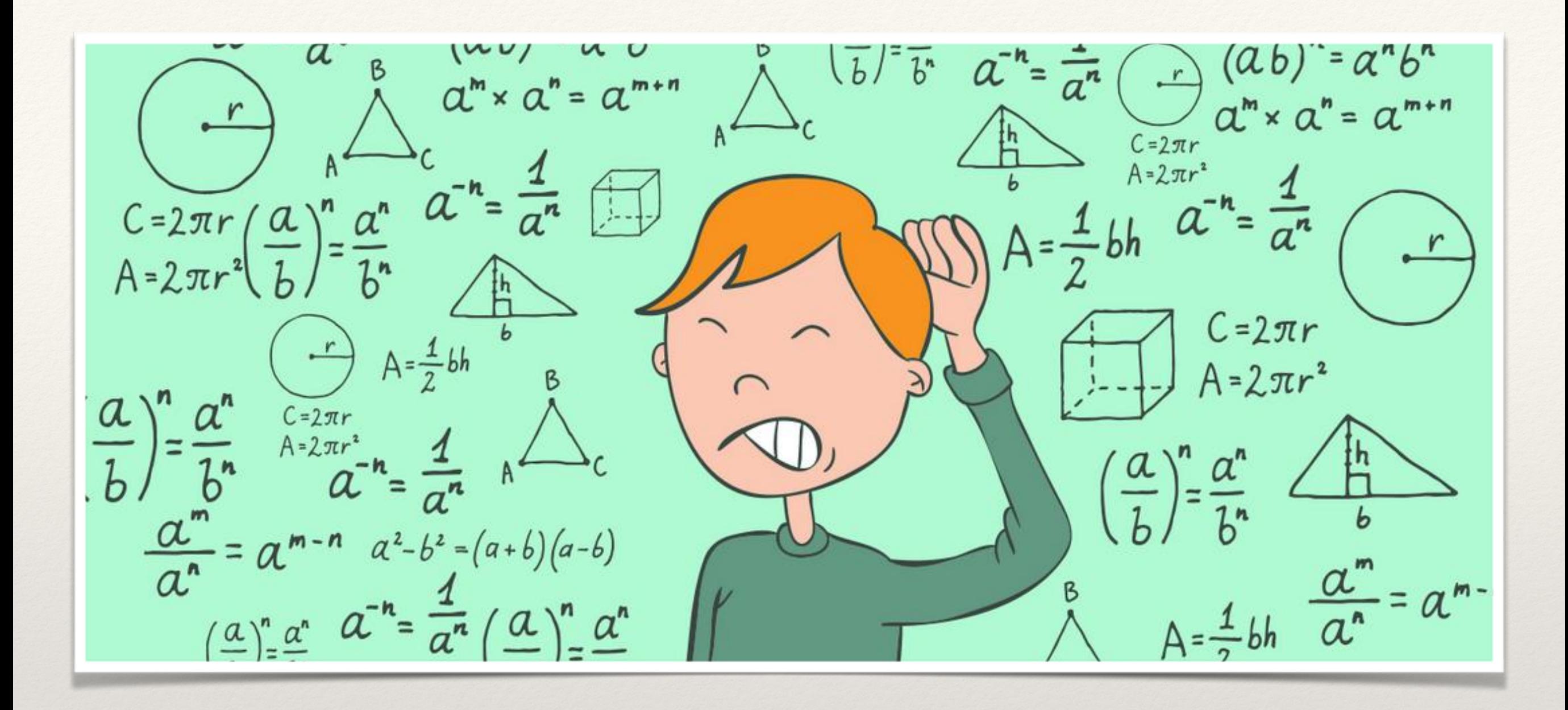

Si acum poate nimic nu este mai potrivit decât o demonstratie LIVE.

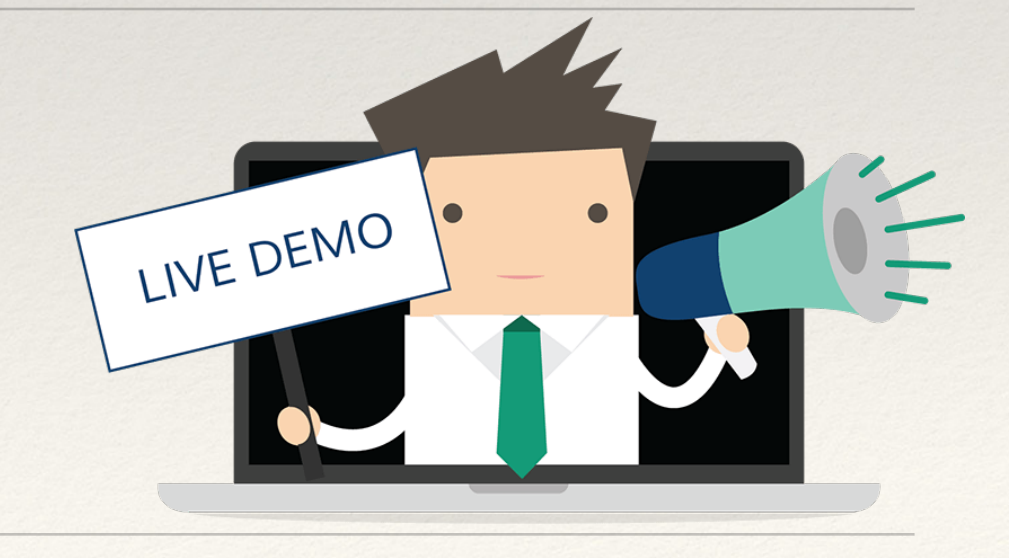

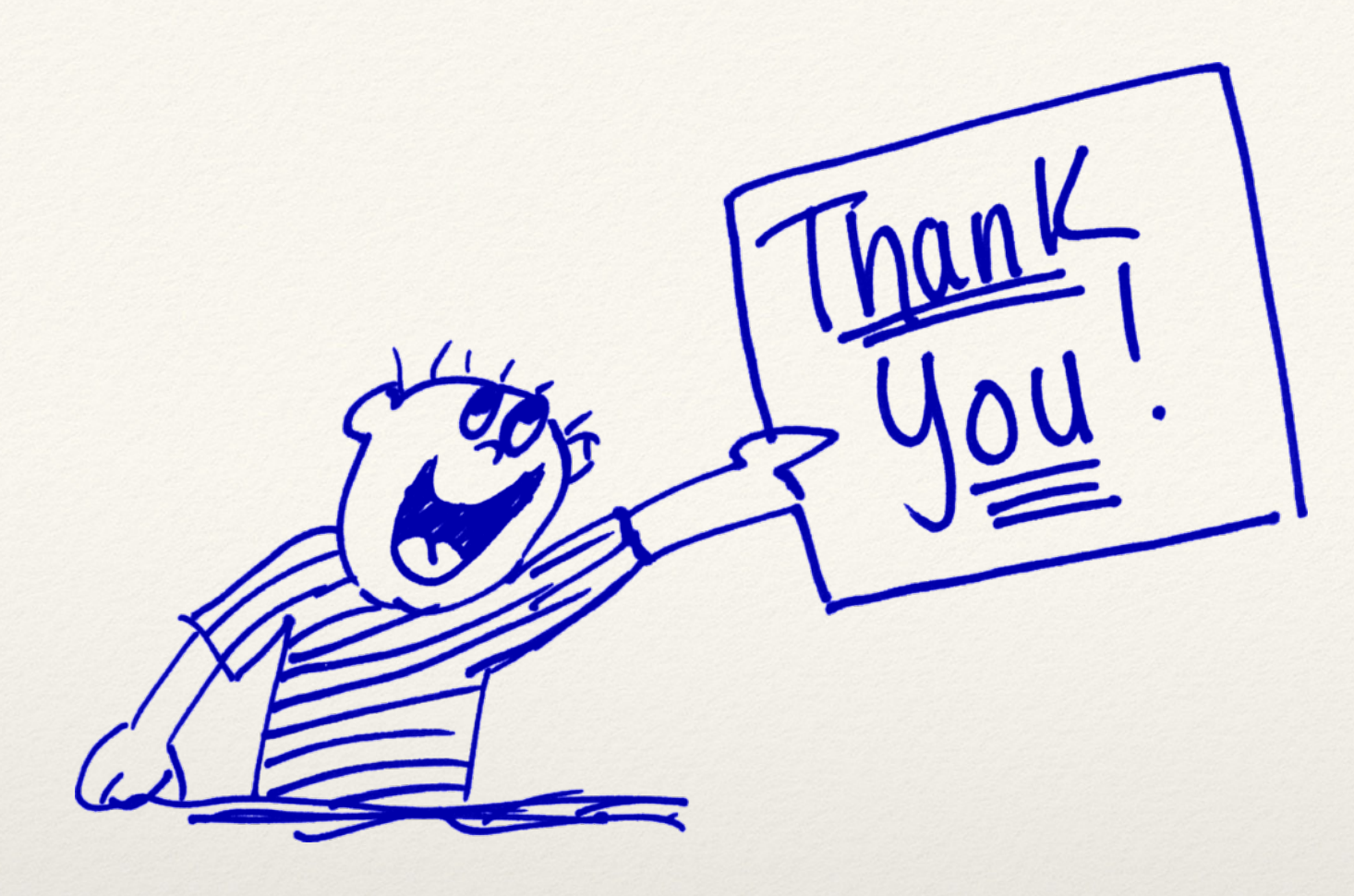

Aduc mulțumiri tuturor care ne-au asigurat acest prilej de a mă afla în fața dumneavoastră și în mod special profesorului coordonator care m-a susținut în acest proiect!

## Vă mulțumesc pentru ascultare!